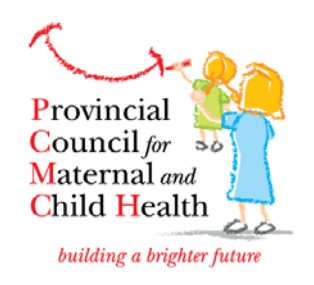

## **Provincial Council for Maternal and Child Health**

 **Fetal Fibronectin Utilization Tool**

 **Guidelines for Use**

## **Purpose:**

This fFN Utilization Tool has been developed to enable hospitals to track Fetal Fibronectin tests.

Ministry of Health Fetal Fibronectin Guidelines establishes criteria for patients for whom a Fetal Fibronectin Test would assist the physician or maternity care provider in making a decision regarding care for women presenting with signs and symptoms of preterm labour.

Since Ministry of Health funding for Fetal Fibronectin testing will be provided based on 4% of a hospital's birth volume, hospital staff may wish to track the fFN tests to ensure that the Ministry of Health Guidelines are being followed for every test. This will enable staff to follow up when concerns arise about either overuse or under-use of fFN testing.

This tool has been developed to enable staff to record each test, the criteria under which the test was carried out and the decision regarding care of the patient.

Use of the tool is not a requirement and the information collected is for the use of the hospital only. It will not be collected by the Ministry of Health or the Provincial Council for Maternal and Child Health.

## **How to Use the Tool:**

- 1. Begin a new sheet every month.
- 2. Complete one line per patient receiving the fFN test.
- 3. Use the patient's ID number (or other code for identifying the patient). This will enable a chart review in the event that there are questions arising about the test, its appropriateness or the outcome.
- 4. Record the date when the patient arrived in the unit and when the test is taken.
- 5. Record the gestational age of the fetus. This will help determine whether the test was done within the recommended time of 24-34 weeks gestation
- 6. Record the presence of signs and symptoms of preterm labour (listed at the bottom of the page). This will help determine that the patient had presenting signs and symptoms of preterm labour rather than the test being done in the absence of presenting signs and symptoms.
- 7. Record whether or not a previous fFN test has been done on the patient within the past 7 days. A negative test result indicates that delivery will not occur within 10-14 days. This will help track tests that may be repeated more often than recommended.
- 8. Record when a test swab is not sent. This might occur when further examination indicates that there is cervical dilatation beyond 3 cm. or another reason why the test is not completed.
- 9. Record the result of the test.
- 10.Record whether the patient is discharged home, admitted to the hospital or transferred to another hospital for care. This will help track whether the recommendations for care after a negative or positive test are being followed.
- 11.Record any additional information in the comments section to assist the reviewer understand the reasons for the test and the decisions made about the patient's care.

## **Tacking fFN testing:**

Staff should collect and review the results on a monthly basis. Follow up with care providers can be undertaken within a quality improvement framework to ensure that the Ministry of Health Fetal Fibronectin Guidelines are being followed.

Please contact insert name here (your regional coordinator) for further information . Insert phone number here000 000 0000 [regional.coordinator@email.com](mailto:regional.coordinator@email.com)